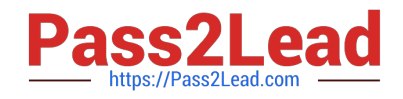

# **1Z0-460Q&As**

Oracle Linux 6 Implementation Essentials

## **Pass Oracle 1Z0-460 Exam with 100% Guarantee**

Free Download Real Questions & Answers **PDF** and **VCE** file from:

**https://www.pass2lead.com/1z0-460.html**

100% Passing Guarantee 100% Money Back Assurance

Following Questions and Answers are all new published by Oracle Official Exam Center

**C** Instant Download After Purchase

- **83 100% Money Back Guarantee**
- 365 Days Free Update
- 800,000+ Satisfied Customers

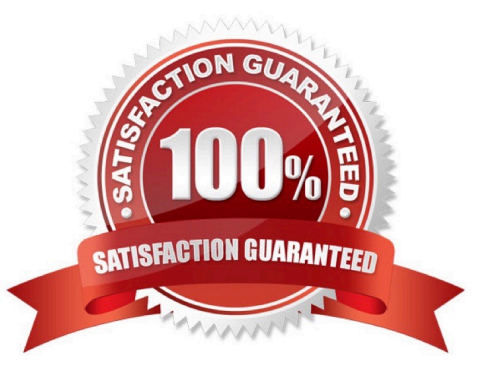

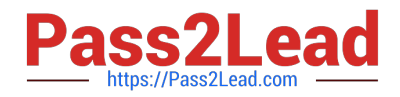

#### **QUESTION 1**

Examine the following snippet from the rsyslog.conf file.

kern.crit /dev/console kern.info; kern.!err /var/adm/kernel.log

What do these two rules mean?

A. Direct all kernel messages of the priority crit and higher to machine console. Additionally, log all kernel messages that come with priorities from info and up in the /var/adm/kernel.log file.

B. Direct all kernel messages of the priority crit and higher to machine console. Additionally, log all kernel messages that come with priorities from info up to warning in the /var/adm/kernel.log file.

C. Direct all kernel messages of the priority crit and higher to machine console. Additionally, log all messages that come with priorities from info and err in the /var/adm/kernel.log file.

D. Direct all kernel messages of the priority crit and higher to machine console. Additionally, log all kernel messages that come with priorities other than info and err into the /var/adm/kernel.log file.

Correct Answer: B

Example:

kern.\* /var/adm/kernel kern.crit @finlandia;RFC3164fmt kern.crit /dev/console kern.info;kern.!err /var/adm/kernel-info

The first rule direct any message that has the kernel facility to the file /var/adm/kernel.

The second statement directs all kernel messages of the priority crit and higher to the remote host finlandia. This is useful, because if the host crashes and the disks get irreparable errors you might not be able to read the stored messages. If they\\'re on a remote host, too, you still can try to find out the reason for the crash.

The third rule directs these messages to the actual console, so the person who works on the machine will get them, too.

The fourth line tells rsyslogd to save all kernel messages that come with priorities from info up to warning in the file /var/adm/kernel-info. Everything from err and higher is excluded.

#### **QUESTION 2**

View the exhibit.

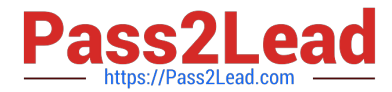

grub.conf generated by anaconda Note that you do not have to rerun grub after making changes to this file<br>NOTICE: You have a /boot partition. This means that all kernel and initrd paths are relative to /boot/, eg. root (hde, e) kernel /vmlinuz-version ro root=/dev/mapper/vg\_dbhost-lv\_root<br>initrd /initrd-[generic-]version.img /boot=/dev/sda  $d$ efault=0 timeout=8 splashimage=(hd0,0)/grub/splash.xpm.gz hiddenmenu title Oracle Linux Server (2.6.39-100.5.1.el6uek.x86 64)  $root (hde, e)$ kernel /vmlinuz-2.6.39-100.5.1.el6uek.x86 64 root=/dev/mapper/vg dbhost-Iv root ro rd NO LUKS LANG=en US.UTF-8 rd NO MD quiet SYSFONT=latarcyrheb-sun16 rd LVM LV=vg dbhost/lv swap rhgb KEYBOARDTYPE=pc KEYTABLE=us rd LVM LV=vg dbhost /ly root rd NO DM numa=off initrd /initramfs-2.6.39-100.5.1.el6uek.x86 64.img title Oracle Linux Server (2.6.32-300.11.1.el6uek.x86 64)  $root (hde, 0)$ kernel /vmlinuz-2.6.32-300.11.1.el6uek.x86 64 ro root=/dev/mapper/vg dbh est-ly root rd NO LUKS LANG-en US.UTF-8 rd NO MD quiet SYSFONT=latarcyrheb-sun16 rd LVM LV=vg dbhost/lv swap rhgb KEYBOARDTYPE=pc KEYTABLE=us rd LVM LV=vg dbh est/ly root rd NO DM numa=off

Examine the grub.conf file snippet in the Exhibit. Which statement is true if your Linux system boots by using this grub.conf file?

A. GRUB will boot, by default, the first kernel entry of this grub.conf file.

- B. GRUB will prompt you to select the kernel to be booted because the default parameter is set to 0.
- C. GRUB will boot the kernel specified in the inittab file of the system.
- D. GRUB will boot, by default, the second kernel entry of this grub.conf file.
- Correct Answer: A

According the grub .conf file you have got 8 seconds to choose whether to boot the first entry.

Now if you want to change, and let say you want the second grub entry as booting system by default, just change the line: default=0 by default=1

#### **QUESTION 3**

Which yum command will you use if you want to find out the name of the package that has the /etc/

sysconfig/nfs file?

- A. # yum info /etc/sysconfig/nfs
- B. # yum search /etc/sysconfig/nfs
- C. # yum list installed | grep /etc/sysconfig/nfs
- D. # yum check /etc/sysconfig/nfs

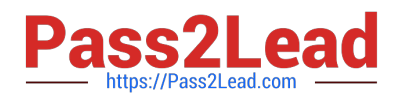

Correct Answer: C

yum list installed [glob\_exp1] [...]

List the packages specified by args. If an argument does not match the name of an available package, it is

assumed to be a shell-style glob and any matches are printed.

Incorrect:

Not A:

info

Is used to list a description and summary information about available packages

Not B:

search

This is used to find packages when you know something about the package but aren\\'t sure of it\\'s name. By

default search will try searching just package names and summaries, but if that "fails" it will then try

descriptions and url.

Not D: check

Checks the local rpmdb and produces information on any problems it finds.

#### **QUESTION 4**

View the output below. As oracle user, you run the following command on your Oracle Linux 6 system:

[oracle@dbhost ~ ] \$

[oracle@dbhost ~] \$ nice - - 10 ./myscript.sh and

- [1] 2735 [oracle@dbhost ~] \$ nice: cannot set niceness: permission denied
- Why is the nice command failing?
- A. Shell scripts cannot be assigned a negative nice value.
- B. There is already another process running with same niceness value on this system.
- C. A negative nice value can be set by the root user.
- D. A nice value of -10 is not the permissible niceness range.

Correct Answer: C

Only a privileged user may run a process with lower niceness: \$ nice -n -1 nice nice: cannot set niceness: Permission denied \$ sudo nice -n -1 nice Note: Sudo stands for either "substitute user do" or "super user do" (depending upon how you want to look at it). What sudo does is incredibly important and crucial to many Linux distributions. Effectively, sudo

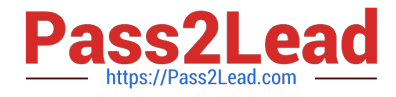

allows a user to run a program as another user (most often the root user).

### **QUESTION 5**

Describe Oracle\\'s Unbreakable Linux Network (ULN).

A. A complete resource for the Linux community to obtain Linux software for Oracle and RedHat Linux

B. A forum site to discuss Linux issues that is moderated by Oracle Linux experts

C. A collection of Linux documentation and sites to download software and updates

D. A comprehensive resource for Oracle Linux support subscribers that offers access to Linux software patches, updates, and fixes.

Correct Answer: D

ULN is a comprehensive resource for Oracle Linux support subscribers, and offers access to Linux software patches, updates and fixes.

[Latest 1Z0-460 Dumps](https://www.pass2lead.com/1z0-460.html) [1Z0-460 PDF Dumps](https://www.pass2lead.com/1z0-460.html) [1Z0-460 Practice Test](https://www.pass2lead.com/1z0-460.html)